# **ilMX: Managing J2EE with Java Management Extensions**

**Juha Lindfors, Marc Fleury, and The JBoss Group, LLC** 

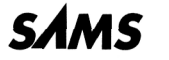

*201 West 103rd St., Indianapolis Indiana, 46290 USA* 

## **Contents**

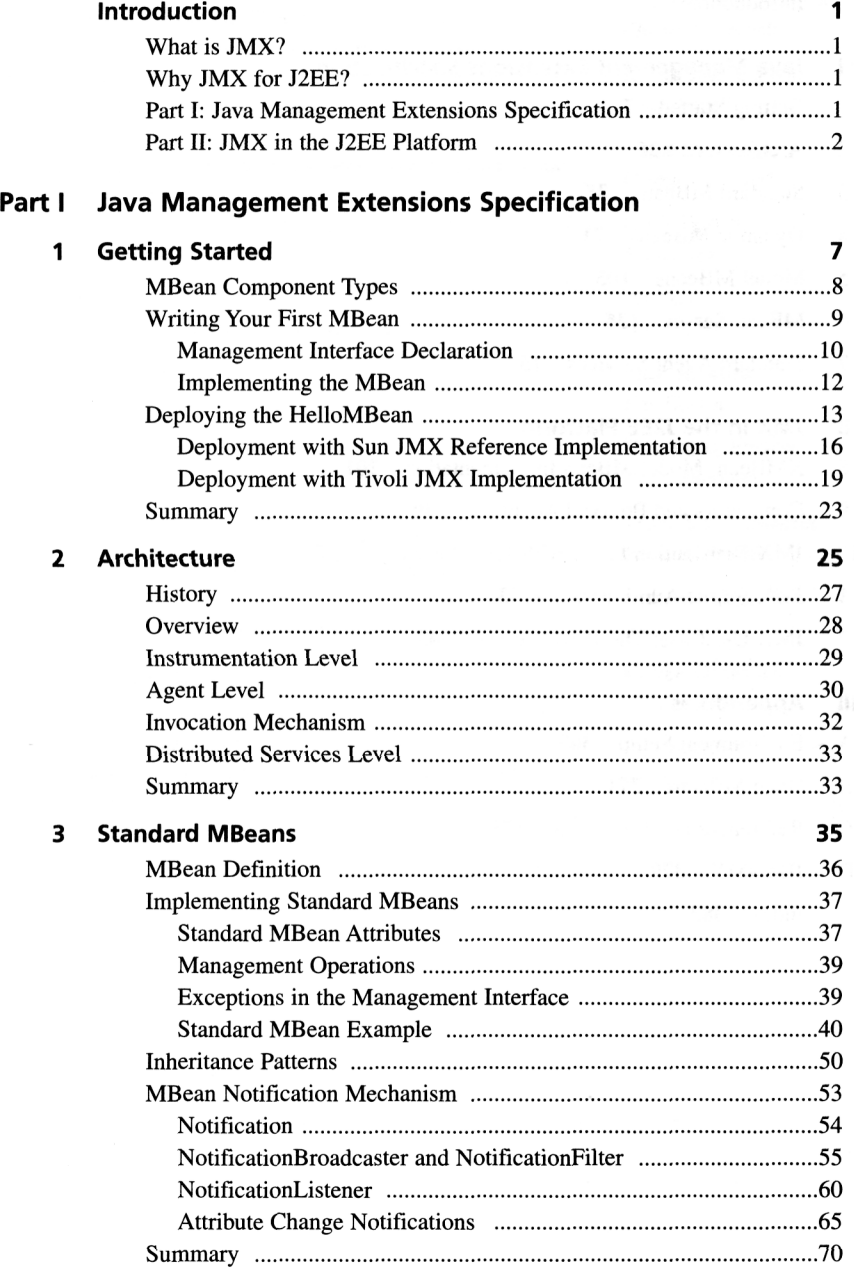

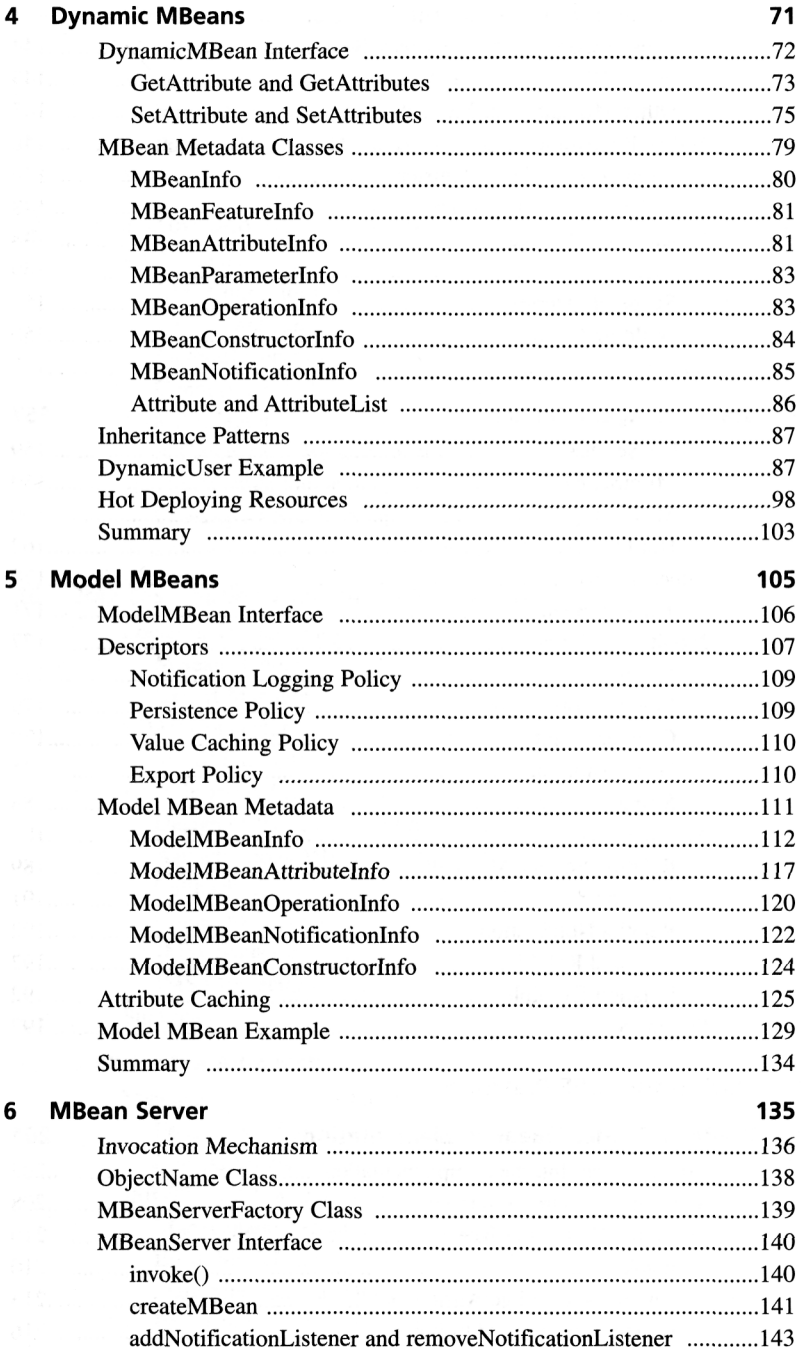

#### **JMX:** MANAGING J2EE WITH JAVA MANAGEMENT EXTENSIONS

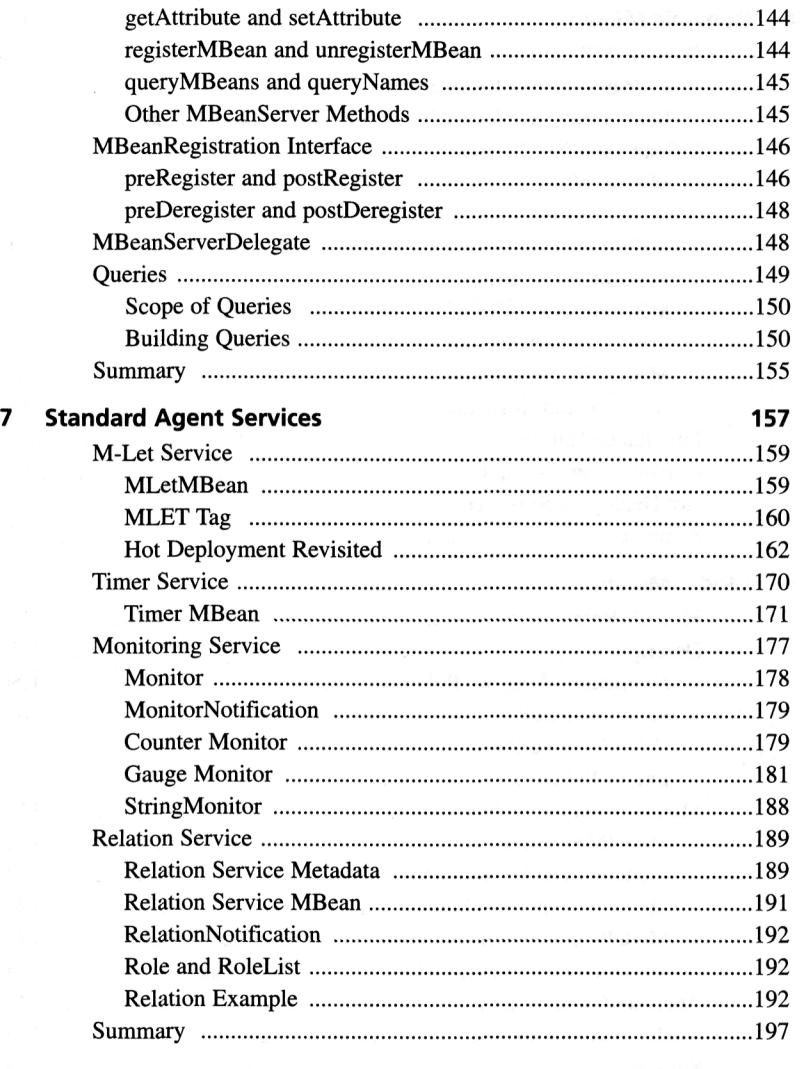

#### **Part II JMX in the J2EE Platform**

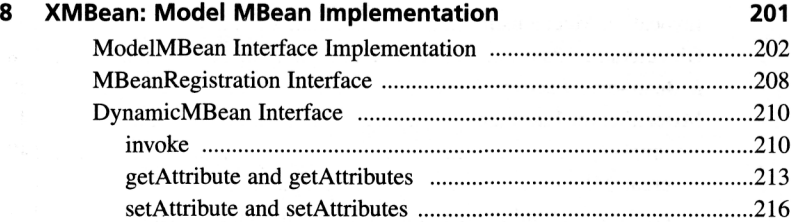

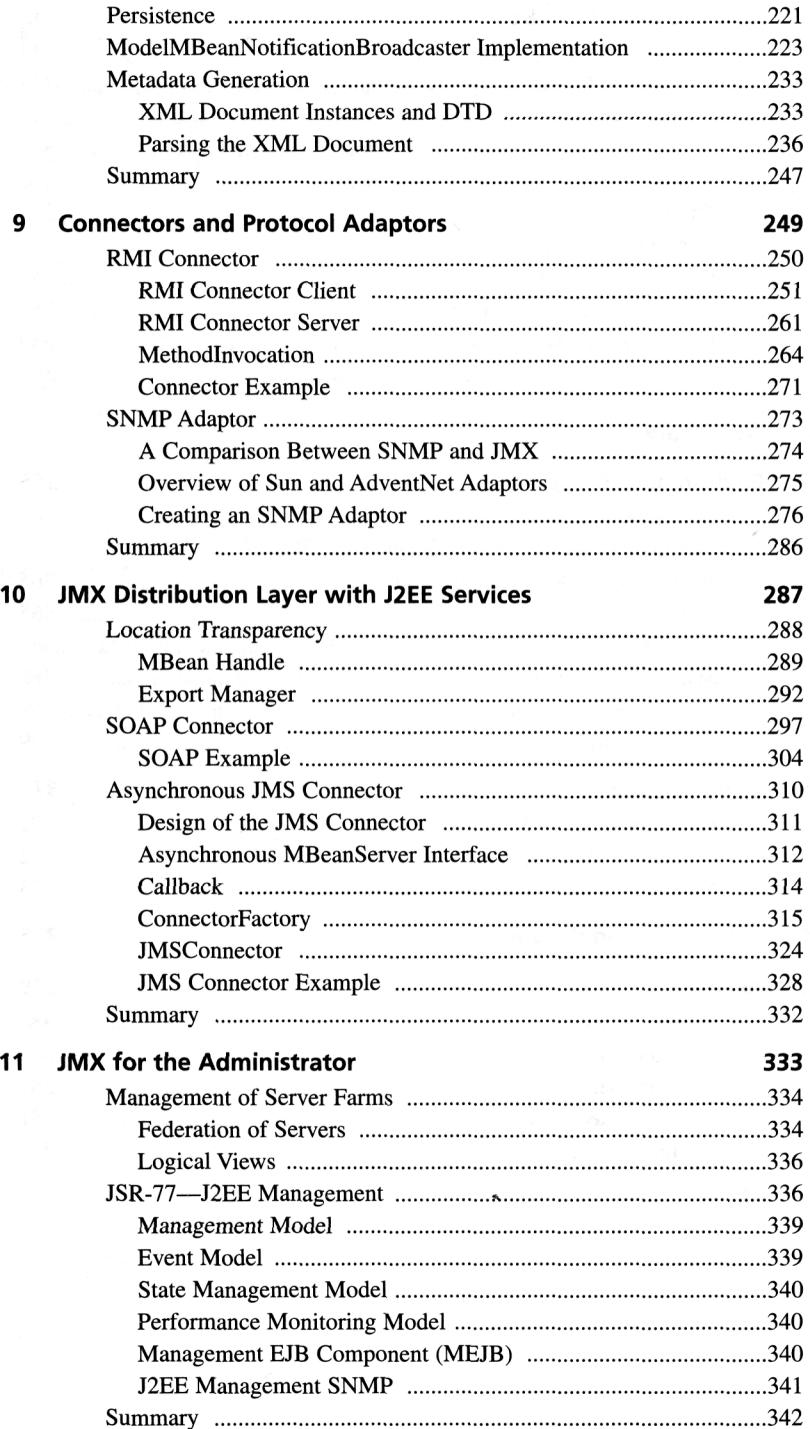

 $\overline{\phantom{a}}$ 

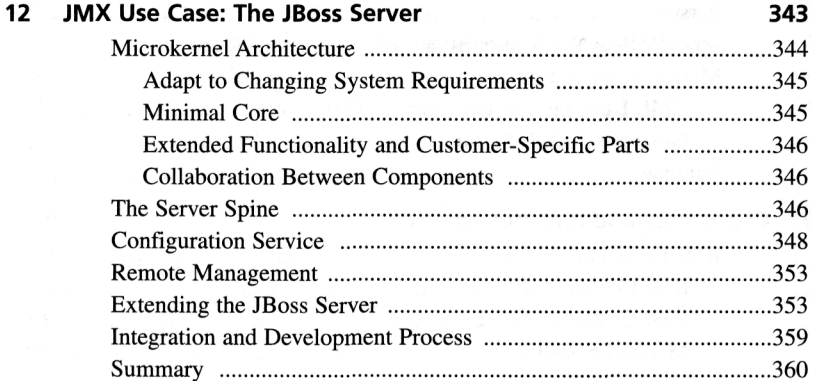

### **Part III Appendixes**

![](_page_5_Picture_115.jpeg)

Index 383